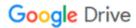

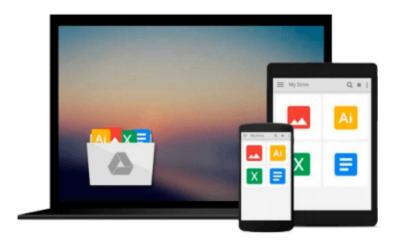

## **Embedded Linux Development Using Eclipse**

Doug Abbott

Download now

Click here if your download doesn"t start automatically

### **Embedded Linux Development Using Eclipse**

Doug Abbott

#### Embedded Linux Development Using Eclipse Doug Abbott

The Eclipse environment solves the problem of having to maintain your own Integrated Development Environment (IDE), which is time consuming and costly. Embedded tools can also be easily integrated into Eclipse. The C/C++CDT is ideal for the embedded community with more than 70% of embedded developers using this language to write embedded code. Eclipse simplifies embedded system development and then eases its integration into larger platforms and frameworks.

In this book, Doug Abbott examines Eclipse, an IDE, which can be vital in saving money and time in the design and development of an embedded system. Eclipse was created by IBM in 2001 and then became an open-source project in 2004. Since then it has become the de-facto IDE for embedded developers. Virtually all of the major Linux vendors have adopted this platform, including MontVista, LynuxWorks, and Wind River.

- \*Details the Eclipse Integrated Development Environment (IDE) essential to streamlining your embedded development process
- \*Overview of the latest C/C++ Developer's Toolkit (CDT)
- \*Includes case studies of Eclipse use including Monta Vista, LynuxWorks, and Wind River

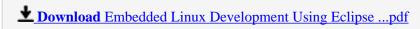

Read Online Embedded Linux Development Using Eclipse ...pdf

#### Download and Read Free Online Embedded Linux Development Using Eclipse Doug Abbott

#### From reader reviews:

#### **Matthew Thompson:**

Why don't make it to become your habit? Right now, try to prepare your time to do the important act, like looking for your favorite guide and reading a e-book. Beside you can solve your short lived problem; you can add your knowledge by the guide entitled Embedded Linux Development Using Eclipse. Try to make the book Embedded Linux Development Using Eclipse as your buddy. It means that it can for being your friend when you experience alone and beside those of course make you smarter than previously. Yeah, it is very fortuned to suit your needs. The book makes you far more confidence because you can know almost everything by the book. So, let us make new experience along with knowledge with this book.

#### **Gregory Sims:**

Have you spare time for the day? What do you do when you have much more or little spare time? That's why, you can choose the suitable activity with regard to spend your time. Any person spent their particular spare time to take a wander, shopping, or went to the particular Mall. How about open or maybe read a book titled Embedded Linux Development Using Eclipse? Maybe it is to get best activity for you. You know beside you can spend your time with the favorite's book, you can cleverer than before. Do you agree with it has the opinion or you have different opinion?

#### Willie Coffey:

Reading a publication can be one of a lot of action that everyone in the world adores. Do you like reading book therefore. There are a lot of reasons why people fantastic. First reading a reserve will give you a lot of new data. When you read a publication you will get new information simply because book is one of various ways to share the information or perhaps their idea. Second, examining a book will make a person more imaginative. When you examining a book especially fictional book the author will bring that you imagine the story how the character types do it anything. Third, you could share your knowledge to other people. When you read this Embedded Linux Development Using Eclipse, you can tells your family, friends and soon about yours e-book. Your knowledge can inspire others, make them reading a e-book.

#### Jason Harden:

Do you have something that you prefer such as book? The publication lovers usually prefer to pick book like comic, small story and the biggest some may be novel. Now, why not trying Embedded Linux Development Using Eclipse that give your pleasure preference will be satisfied by reading this book. Reading practice all over the world can be said as the way for people to know world better then how they react toward the world. It can't be mentioned constantly that reading behavior only for the geeky man or woman but for all of you who wants to possibly be success person. So, for every you who want to start looking at as your good habit, you can pick Embedded Linux Development Using Eclipse become your own starter.

Download and Read Online Embedded Linux Development Using Eclipse Doug Abbott #AU5MVT63I9H

# Read Embedded Linux Development Using Eclipse by Doug Abbott for online ebook

Embedded Linux Development Using Eclipse by Doug Abbott Free PDF d0wnl0ad, audio books, books to read, good books to read, cheap books, good books, online books, books online, book reviews epub, read books online, books to read online, online library, greatbooks to read, PDF best books to read, top books to read Embedded Linux Development Using Eclipse by Doug Abbott books to read online.

## Online Embedded Linux Development Using Eclipse by Doug Abbott ebook PDF download

**Embedded Linux Development Using Eclipse by Doug Abbott Doc** 

Embedded Linux Development Using Eclipse by Doug Abbott Mobipocket

Embedded Linux Development Using Eclipse by Doug Abbott EPub